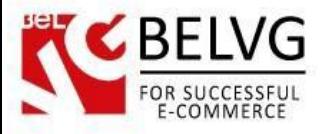

## **1. Introduction to Infinite Scroll**

Pagination in the catalog and search results is not something that all customers like. If your catalog contains a lot of products, navigation can become a nightmare. Infinite Scroll extension uses Ajax functionality and makes it easier to deal with a big number of products and lets customers scroll down until the last product in the catalog or search results page.

In addition to auto- and manual scrolling, this extension offers customers a "scroll-to-top" button that facilitates the process of getting back to top of the catalog page or search results page.

## Key features:

- No pagination in the catalog;
- Ajax functionality accelerates the load;
- Automated or manual scrolling to the last product of a catalog or search results page;
- Scroll-to-top button.

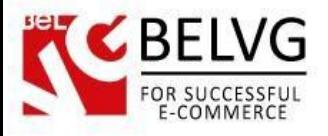

## **2. How to Configure**

In order to configure this extension, navigate to *Stores => Configuration*. Then select "*Infinite* Scroll' under "BelVG Extensions".

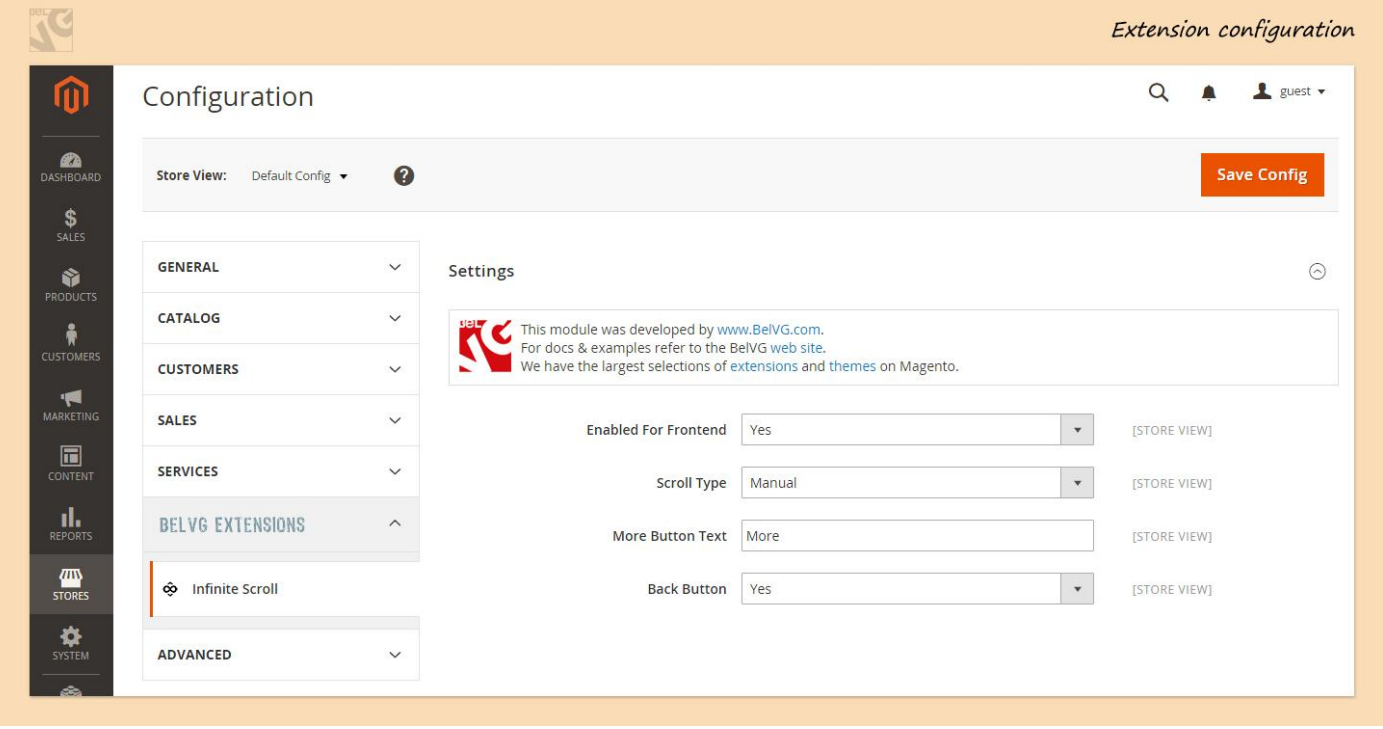

- Enabled For Frontend this option enables or disables the extension for the Frontend.
- Scroll Type If you select "Autoscroll", then the products at the bottom will be loaded automatically. If you select "Manual", then in order to load more products, a customer will need to push a "More" button - you can change the name of the button in the next raw.
- More Button Text You can change the name of the button and write something like "Show me more".
- Back Button It's a scroll-to-top button. If you select "Yes", then it will appear on the right.

When your configuration is ready, don't forget to press the "**Save**" button.

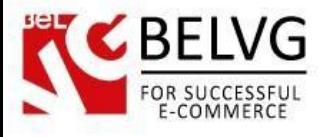

## **3. How to Use**

After you enable this extension, Catalog pages and Search results pages will not be paginated. Ajax functionality will accelerate page load.

If you select Autoscroll, your customers will be able to scroll down till the last product and won't have to push any buttons. If you select Manual scroll, then your customers will be able to scroll down till the "More" button (you can change the name of the button). After a customer pushes this button, another portion of products will be displayed.

Back button will help customers to get back to the top of Catalog page or Search results page.

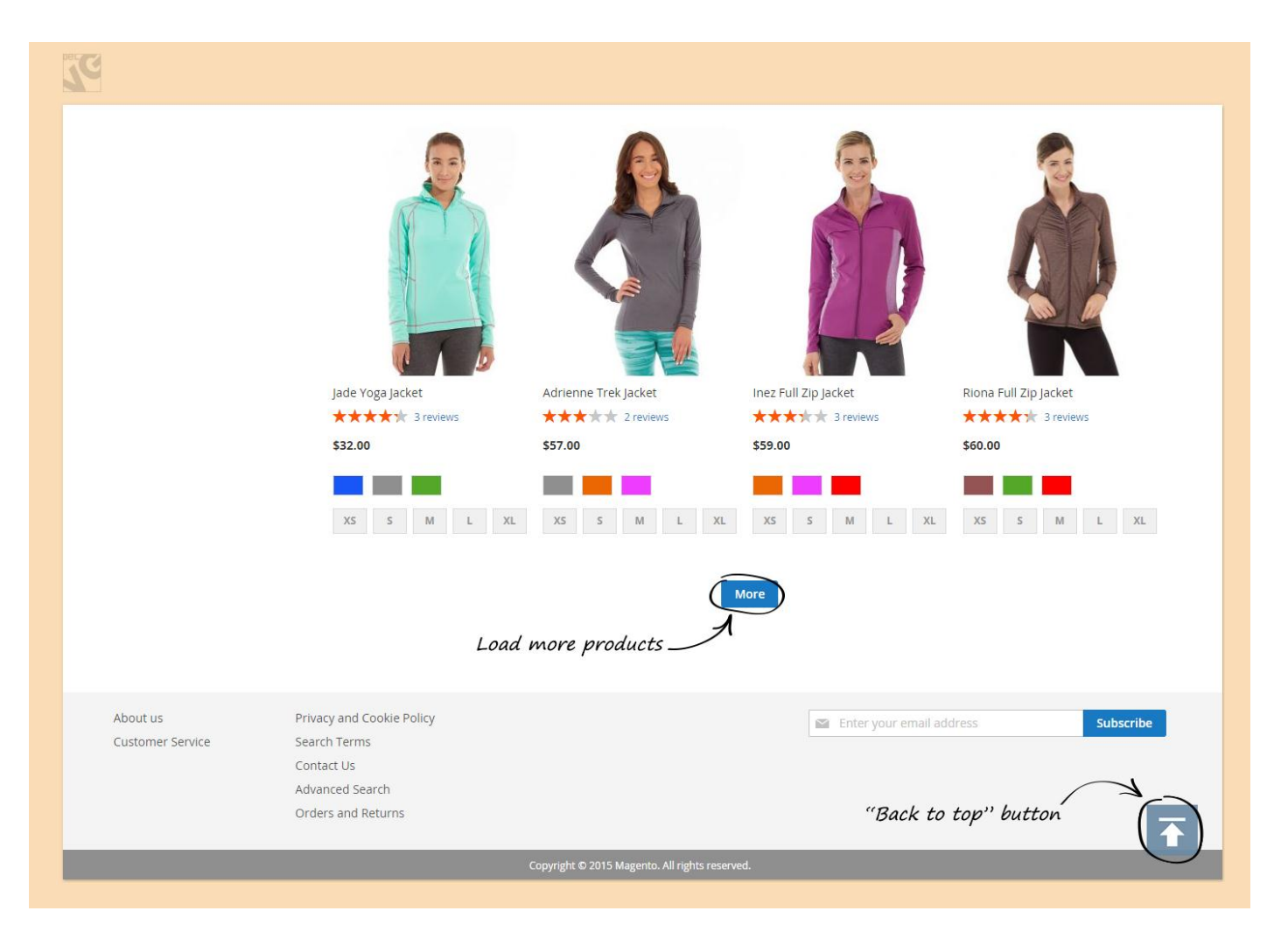